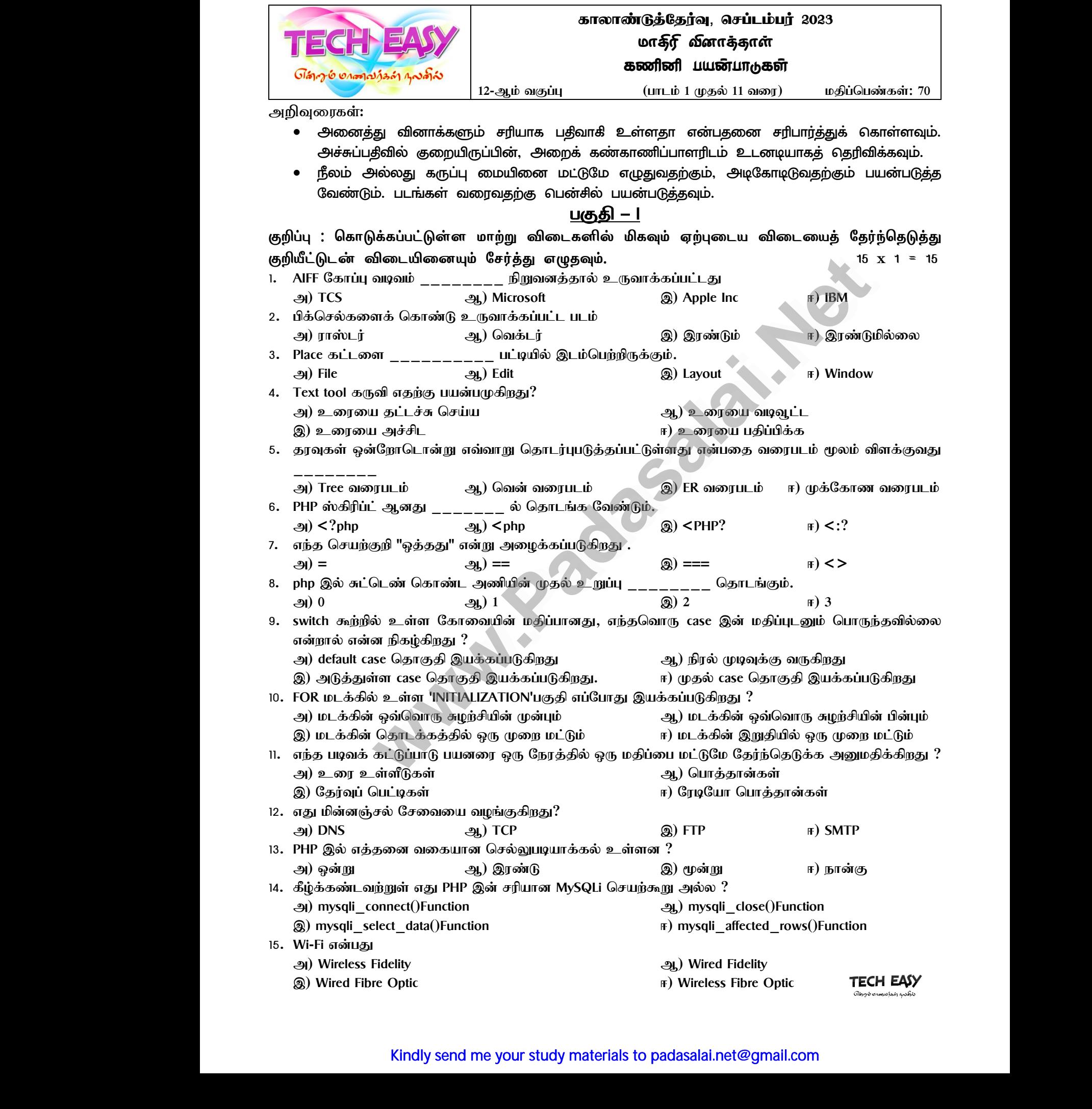

# <u> பகுதி – II</u>

*குறிப்பு : ஏதேனும் ஆறு விைாக்களுக்கு விடையளிக்கவும். விைா எண் 24 -க்கு கட்ைாயமாக விடையளிக்கவும். 6 x 2 = 12* குறிப்பு : ஏ!<br>விடையளிக்<br>16. பல்லூடக<br>17. ஒட்டுப்பல<br>18. ACID பண்<br>19. PHPஇல் 9 www.Padasalai.Net எண் 24 –க்கு கட்டாயமாக $6 \times 2 = 12$ . குறிப்பு :<br>விடையளி<br>16. பல்லூட<br>17. ஓட்டுப்ப<br>18. ACID ப<br>19. PHPஇல் <mark>பகுதி – ||</mark><br>னும் ஆறு வினாக்களுக்கு விடையளிக்கவும். வ<br>ஸ்.<br>க என்றால் என்ன?<br>எ குறிப்புரைகளின் வகைகள் யாவை? எடுத்துக்காட்(<br>எ குறிப்புரைகளின் வகைகள் யாவை? எடுத்துக்காட்( எண் 24 –க்கு கட்டாயமாக $6 \times 2 = 12$ க.

*16. பல்லூட ம் வளரைறு.*

- *17. ஒட்டுப்பலள என் ோல் என்ன?*
- 18. ACID பண்புகள் யாவை?
- *19. PHPஇல் உள்ை குறிப்புளர ளின் வள ள் ைோளவ? எடுத்துக் ோட்டு தரு .*
- *20. உள்ளிளணந்த செைற்கூறு ள் பற்றி சிறுகுறிப்பு வளர .*
- *21. கீழ்க் ண்ட குறிமுள யின் சவளியீடு என்ன?*

```
$i = 5;
                                                            while ($i <= 10)
                                                            {
                                                                 echo $i . "<br>";
                                                                 $i++;
                                                            }
  \$i = 5;<br>while (\$i \<br>\{ echo<br>\$i++;<br>}<br>22. அடிப்படை<br>23. இணைப்ப
$i = 5;<br>while ({<br>{<br>cch<br>$i +}<br>}<br>22. அடிப்பு<br>23. இணை
```
*22. அடிப்பளட HTML படிவக் ட்டுப்போடு ள் என்னசனன்ன உள்ைன?* ))<br><br>";<br>ML படிவக் கட்டுப்பாடுகள் என்னனென்ன உள்ளன?<br>(Connection String) என்றால் என்ன? 10)<br>"<br>";<br>TML படிவக் கட்டுப்பாடுகள் என்னனென்ன உள்ளன?<br>rம் (Connection String) என்றால் என்ன?

- 23. இணைப்பு சாம் (Connection String) என்றால் என்ன?
- *24. WiFi-ன் ேன்ளம ள் ைோளவ?*

## *பகுதி - III*

*குறிப்பு : ஏதேனும் ஆறு விைாக்களுக்கு விடையளிக்கவும். விைா எண் 33 -க்கு கண்டிப்பாக விடையளிக்கவும். 6 x 3 = 18*  $\mathsf{V} \mathsf{hr} \mathsf{Br} \mathsf{Br}^*;$ <br>
WIL படிவக் கட்டுப்பாடுகள் என்னணென்ன உள்ளன?<br>
(Connection String) என்றால் என்ன?<br>
மூ<u>ரை யகுதி – III</u><br>
மூது விளாக்களுக்கு விடையளிக்கவும், வினா என்எ 33 –க்கு கண்<br><br>நச்சு இடையே நிலைய் உறவுகள் என்ன குறிப்பு : ஏ!<br>விடையளிக்<br>25. GIF குறிப்<br>26. உரை உ<br>27. தரவுதளா<br>28. PHP ஒட்டி<br>29. PHP ஒட்டி னும் ஆறு வினாக்களுக்கு விடையளிக்கவும். வில<br>பும்.<br>பரைக.<br>எசட்டங்களை எவ்வாறு இணைப்பாய்?<br>ளுக்கு இடையே நிலவும் உறவுகள் என்ன? அவற்றை பட்ட<br>வகைகளை விளக்குக.<br>பள while மடக்கு மற்றும் do ... while மடக்குகளை வேறுப<br>வயகத்துக்கு தரவை அன எண் 33 –க்கு கண்டிப்பாக $6$  x 3 = 18<br> $6$  x 3 = 18<br>டுக.<br>பக்கும் உள்ள வித்தியாசத்தை குறிப்பு : (<br>- விடையளி<br>25. GIF கு<u>ரி</u><br>26. உரை<br>27. தரவுத<sub>6</sub><br>28. PHP ஒட்<br>29. PHP ஒட் ைண் 33 –க்கு கண்டிப்பாக $6 \times 3 = 18$ லிடுக.<br>திருக்.<br>துக.

*25. GIF குறிப்பு வரைக.*

- *26. உளர உள்ை ெட்டங் ளை எவ்வோறு இளணப்போய்?*
- *27. தரவுதைங் ளுக்கு இளடகை நிலவும் உ வு ள் என்ன? அவற்ள பட்டிைலிடு .*
- *28. PHP ஒட்டின் வள ளை விைக்கு .*
- *29. PHPஇல் உள்ை while மடக்கு மற்றும் do … while மடக்கு ளை கவறுபடுத்து .*
- *30. PHPஇல் கெளவை த்துக்கு தரளவ அனுப்பும் POST முள க்கும் GET முள க்கும் உள்ை வித்திைோெத்ளத விைக்கு .*
- 31. *MySQLiஐ இணைப்பதற்*கான கட்டளையை எடுத்துக்காட்டுடன் எழுதுக.
- 32. சமூக வலையமைப்புகளின் சில பயன்களை பட்டியலிடுக.
- *33. HTTP, HTTPS, FTD – சிறுகுறிப்பு வரைக.* 32. சமூக வல<br>33. HTTP, H<br>குறிப்பு : அ<br>34. அ) பல்லு<br>ஆ) பாலி www.Padasalai.Net

## *பகுதி - IV*

*குறிப்பு : அடைத்து விைாக்களுக்கும் விடையளிக்கவும். 5 x 5 = 25*

34. அ) பல்லூடக உருவாக்க குழுவின் பணிகள் மற்றும் பொறுப்புகள் பற்றி விரிவாக எழுதவும். பமைப்புகளின் சில பயன்களை பட்டியலிடுக.<br>PS, FTD – சீறுகுறீப்பு வரைக.<br>ணத்து வினாக்களுக்கும் விடையளிக்கவும்.<br>க உருவாக்க குழுவின் பணிகள் மற்றும் பொறுப்புகள் பற்ற<br>க் டூவாக்க குழுவின் பணிகள் மற்றும் பொறுப்புகள் பற்ற<br>ன் டூலைப

*(அல்ைது)*

*ஆ) போலி ோன் டூளலப் பைன்படுத்தி ஒரு ேட்ெத்திரம் வளரவதற் ோன வழிமுள ளைக் கூறு.*

*35. அ) சபோருத்தமோன எடுத்துக் ோட்டுடன் E-R மோதிரியின் அடிப்பளட ருத்துருக் ளை பட்டிைலிடுங் ள்.*  $5$   $\times$   $5$  =  $25$ <br>வாக எழுதவும்.<br>றைகளைக் கூறு.<br>ஒக்களை பட்டியலிடுங்கள்.  $5$   $\times$   $5$  = 25<br>)ரிவாக எழுதவும்.<br>முறைகளைக் கூறு.<br>முக்களை பட்டியலிடுங்கள்.

*(அல்ைது)*

- *ஆ) PHPஇல் உள்ை செைற்குறி ளை எடுத்துக் ோட்டுடன் விைக்கு .*
- 36. அ) சுட்டடெண் கொண்ட அணி மற்றும் தொடர்புருத்த அணி பற்றி விரிவாக விளக்குக.

### *(அல்ைது)*

*ஆ) switch கூற்ள எடுத்துக் ோட்டுடன் விவரி.*

*37. அ) foreach மடக்ள எடுத்துக் ோட்டுடன் விவரி.*

## *(அல்ைது)*

- ஆ) PHPஇல் கோப்பு கையாளுதல் செயல்பாடுகளை விரிவாக விளக்குக. ண் கொண்ட அணி மற்றும் தொடர்புருத்த அணி பற்றி விரி<br>(அல்லது)<br>வந்றை எடுத்துக்காட்டுடன் விவரி.<br>உக்கை எடுத்துக்காட்டுடன் விவரி.<br>கோப்பு கையாளுதல் செயல்பாடுகளை விரிவாக விளக்கு<br>MySQLஐ இணைப்பதற்கான முறைகளின் வகைகளை வி
- *38. அ) PHP இல் MySQLஐ இளணப்பதற் ோன முள ளின் வள ளை விரிவோ விைக் வும்.* 36. அ) சுட்ட<br>ஆ) switc<br>37. அ) foread<br>ஆ) PHP ( விளக்குக.<br><br>கவிளக்கவும்.<br>உவிளக்கவும். 36. அ) சுட்<br>ஆ) swi<br>37. அ) fore<br>ஆ) PH<br>38. அ) PHI க விளக்குக.<br>-<br>ாக விளக்கவும்.

*(அல்ைது)*

*ஆ) OSI மோதிரிளை அதன் அடுக்கு கைோடு விவோதிக் வும்.*

 $\sum_{\text{disgemands4 possible}}$ <br>Chrysenmatical spatial components of  $\sum_{\text{disgemands4} \text{ possible}}$ 

 $\mathscr{L}$ 

 $\mathscr{E}$